# Intrinsic Numeric Operations

The following operators are valid for numeric expressions:

**\*\* exponentiation (e.g., 10\*\*2) evaluated right to left: 2\*\*3\*\*4 is evaluated as 2\*\*(3\*\*4) \* and / multiply and divide (e.g, 10\*7/4) + and - plus and minus (e.g., 10+7-4 and -3)**

\* Can be applied to literals, constants, scalar and array objects. The only restriction is that the RHS of \*\* must be scalar, and expressions containing consecutive arithmetic operators are not allowed.

 $a = b - c$  f =  $-3*6/5$  x =  $v^{**}3$ **a\*\*-b a\*-b BAD but you can use a\*\*(-b) and a\*(-b)**

# \* The following relational operators deliver a LOGICAL result when combined with numeric operands:

Relational Operators

**old form: .GE. .GT. .EQ. .NE. .LE. .LT.**

**new form: >= > == /= <= <**

For example:

 $bool = i > j$ **if (i == j) c = d**

\* Use of the relational operators == and  $/$  = with floating point numbers (real variables) is extremely dangerous because the value of the numbers may be different from the expected mathematical value due to radix conversion and roundoff errors.

\* INTEGERs are stored exactly loften in the range -32767 to 32767)

- REALs are stored approximately.
	- They are partitioned into a mantissa and an exponent, 6,6356 x 10\*\*23
	- The exponent can take only a small range of values.

Instead, compare against a suitable range or tolerance.

> **IF (a == b) then ... this is BAD!!! IF (ABS(a-b) <= EPS) ... where EPS is thoughtfully chosen!!!!**

### Intrinsic Logical Operators

A LOGICAL or boolean expression returns a .TRUE. or .FALSE. result. The following are valid LOGICAL operands:

**.NOT. : .true. if operand is .false. .AND. : .true. if both operands are .true. (logical conjunction) .OR. : .true. if at least one operand is .true. (logical disjunction) .EQV. : .true. if both operands are the same (logical equivalence) .NEQV. : .true. if both operands are different (logical nonequivalence)**

#### For example:

**x = 5 > 3 ==> .true. y = 4\*3>15 ==> false .NOT. x is .false., .NOT. y is .true. x .AND. y is .false., x .AND. x is .true. x .OR. y is .true., y .OR. y is .false. x .EQV. y is .false., x .EQV. x is .true., y .EQV. y is .true. x .NEQV. y is .true., x .NEQV. x is .false., y .NEQV. y is .true.**

# Intrinsic Character Operations

### Consider:

```
character(len=*), parameter :: str1 = "abcdef"
character(len=*), parameter :: str2 = "xyz"
```
#### Substrings can be taken:

**str1(1:1) is ʻa' ; str1(2:4) is ʻbcd'**

The concatenation operator, //, is used to join two strings:

**print\*, str1 // str2 print\*, str1(4:5) // str2(1:2)**

### would produce

**abcdefxyz dexy**

# Operator Precedence

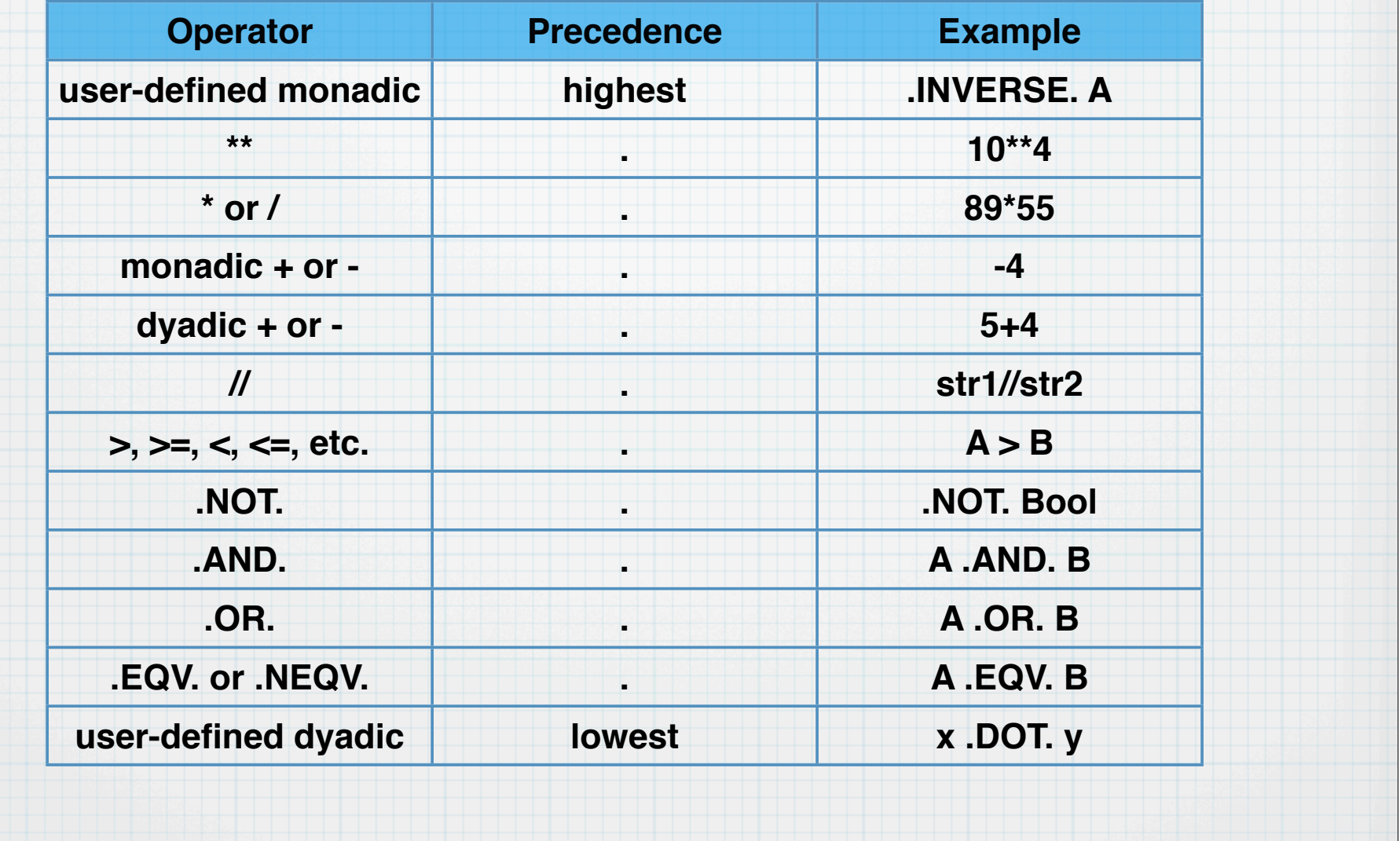

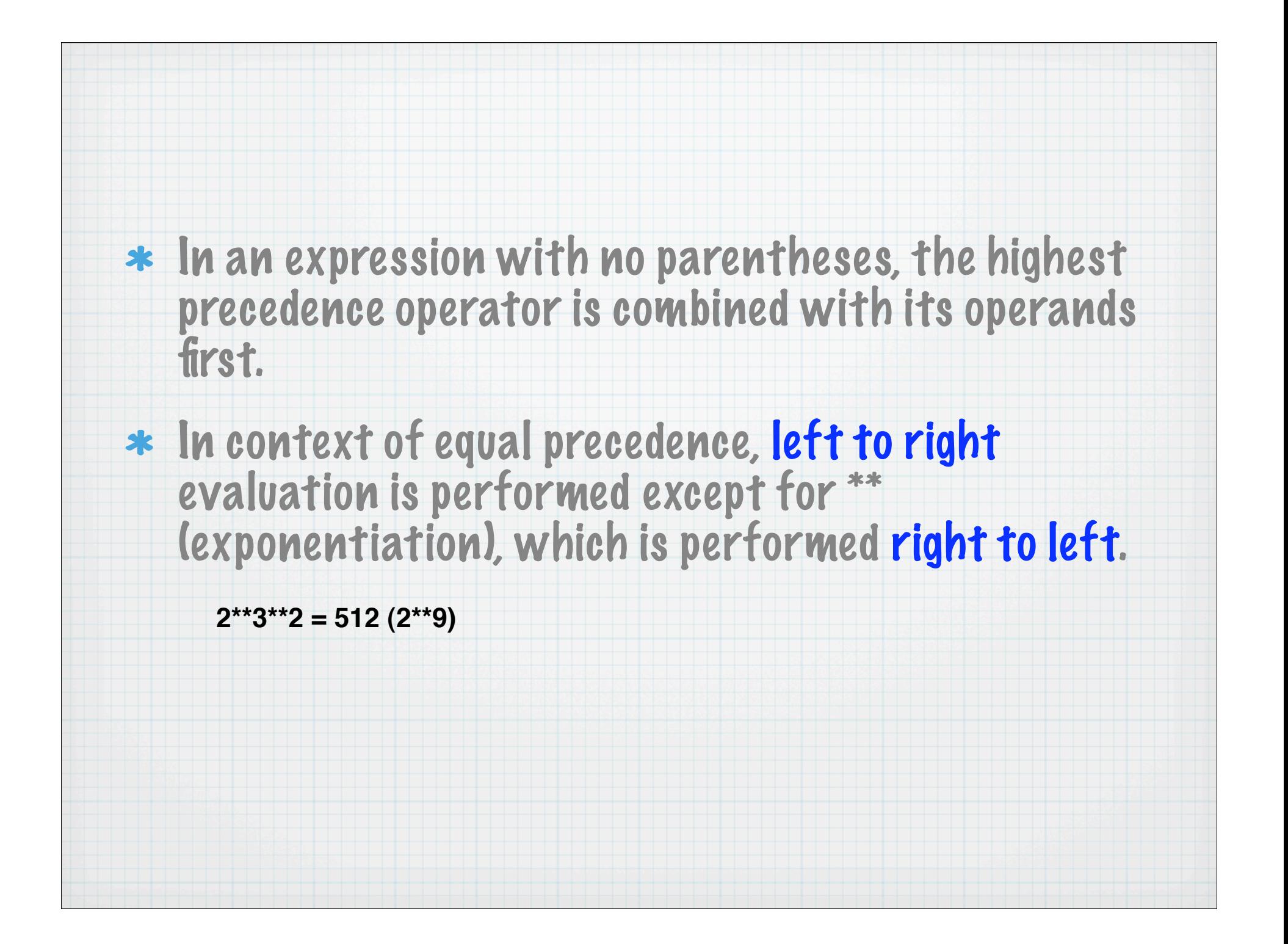

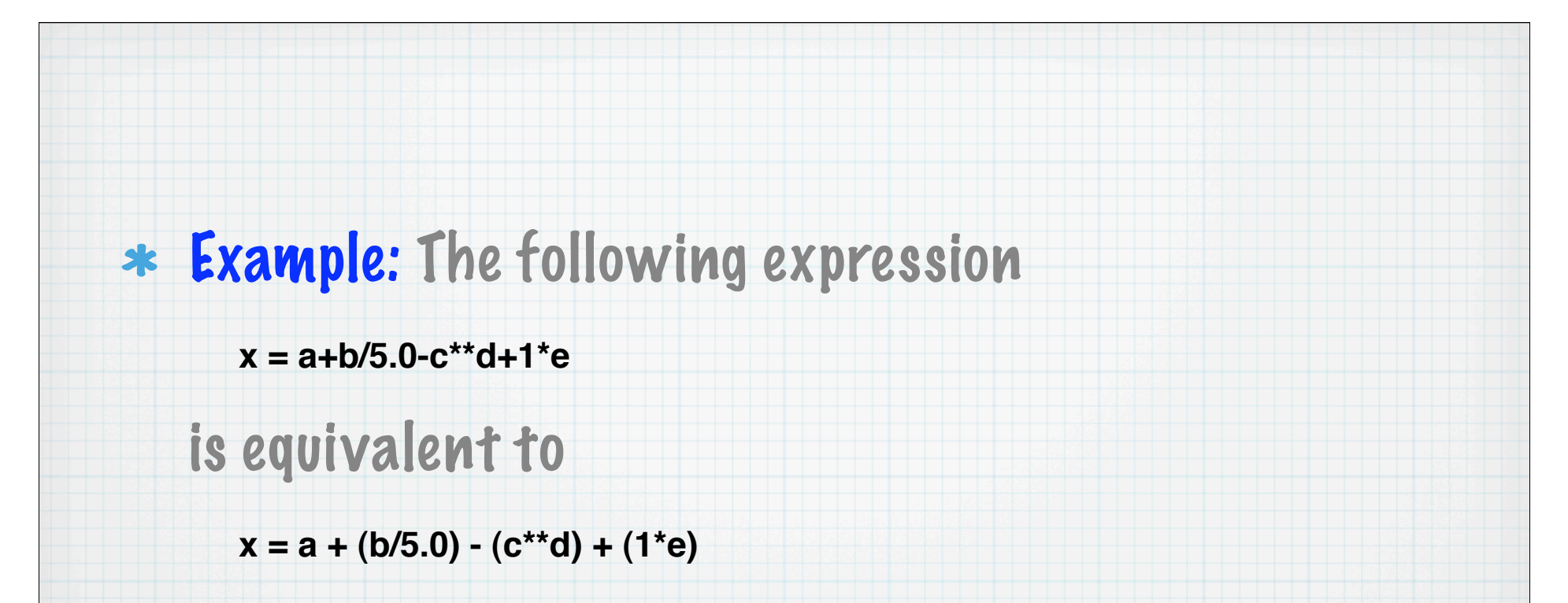

as \*\* is highest precedence, and / and \* are next highest. The remaining operators precedences are equal, so we evaluate from left to right.

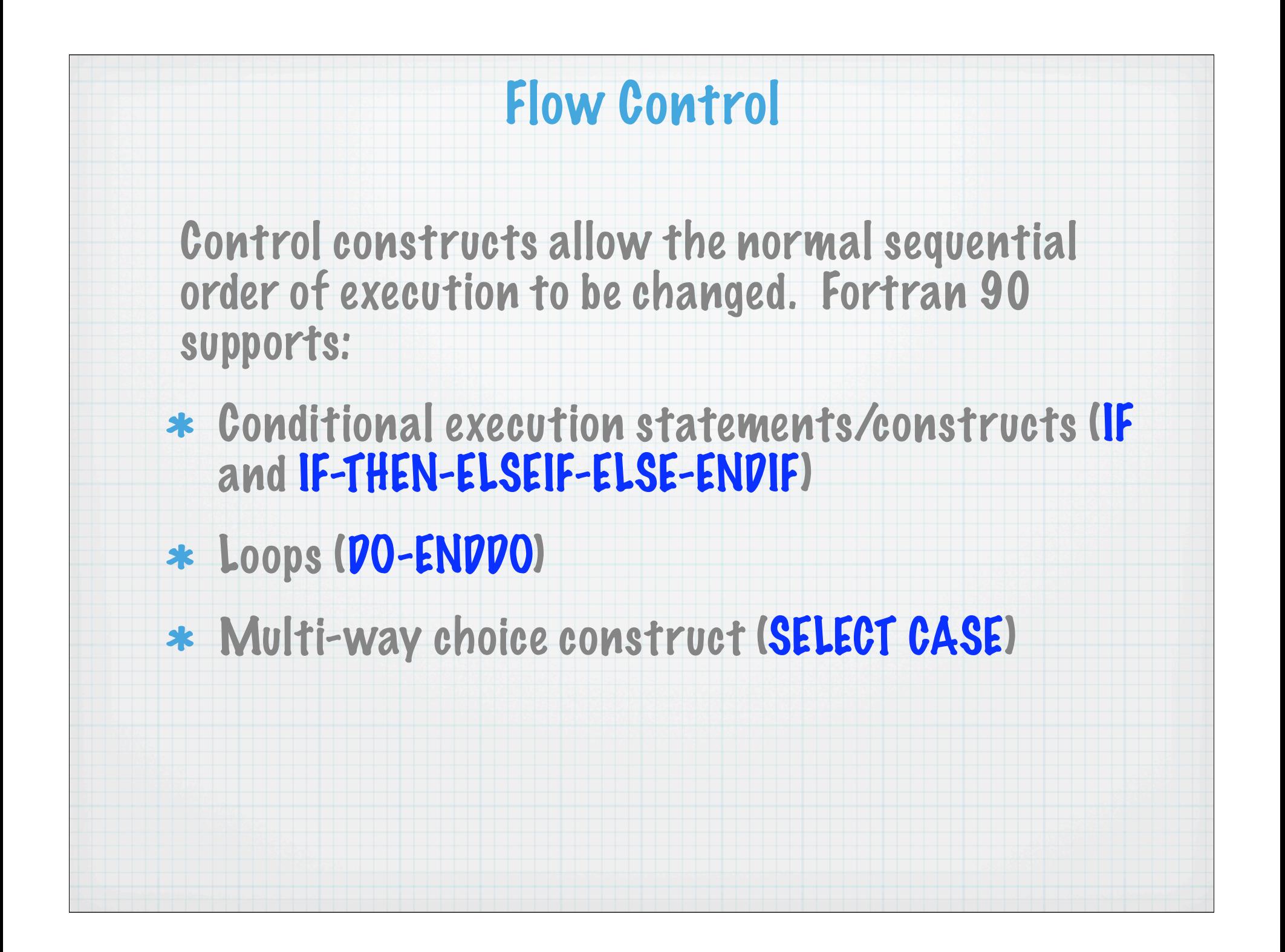

# IF Statement

The basic syntax is

# IF (<logical-expression>) <exec-statement>

If <logical-expression> evaluates to .TRUE., then execute <exec-statement>, otherwise do not.

For example:

**if (x > y) maxval = x**

means "if x is greater than y then set maxval to be equal to the value of x".

More examples:

**if (a\*b+c <= 47) Boolie = .true. if (i /= 0 .and. j /= 0) k = 1/(i\*j)**

# IF...THEN...ELSE Construct

The block-IF is a more flexible version of the single line IF. A simple example:

**if (i == 0) then print\*, "i is zero" else print\*, "i is NOT zero" endif**

### You can also have one or more ELSEIF branches:

**if (i == 0) then print\*, "i is zero" elseif (i > 0) then print\*, "i is greater than zero" else print\*, "i must be less than zero" endif**

And you can use multiple ELSEIF branches. The first branch to have a true logical-expression is the one that is executed. If none are found, then the ELSE block (if present) is executed.

**if (x > 3) then call sub1 elseif (x < 2) then a = b\*c - d elseif (x < 1)**  $a = b^*b$ **else if**  $(y = 0)$  **a** = **b endif**

```
Notice how you can nest if-blocks.
```
## Nested and Named IF Constructs

### All control constructs can be both named and nested:

```
outa: if (a /= 0) then
  print*, "a /= 0"
  if (c /= 0) then
    print*, ʻa/ = 0 AND c/= 0'
  else
    print*, ʻa /= 0 BUT c == 0'
  endif
elseif (a > 0) then outa
  print*, "a > 0"
else
  print*, "a must be < 0"
endif outa
```
The names may only be used once per program unit and are only intended to make the code cleaner.

# DO Loops

# The general form of a DO loop is:

**[name:] do [control clause] [block of code] enddo [name:]**

### There are three possible control clauses:

- \* Iterative (or indexed)
- While
- Empty (use EXIT and CYCLE)

## Indexed DO Loops

### Loops can be written which cycle a fixed number of times. For example:

**do i = 1, 100, 1 ... ! i is 1, 2, 3, ..., 100 enddo**

### The formal syntax is:

**do <do-var> = <expr1>, <expr2> [,<expr3>] <executable statements> enddo**

The number of iterations, which is evaluated before execution of the loop begins, is calculated as

**MAX(INT((<expr2> - <expr1> + <expr3>) / <expr3>), 0)**

If this is zero or negative then the loop is not executed.

If <expr3> is absent it is assumed to be equal to 1.

# Examples of Loop Counts

#### 1. Upper bound not exact:

**do i = 1, 30, 2 ... ! i is 1, 3, 5, 7, ..., 29 ... ! 15 iterations enddo**

### 2. Negative stride:

**do j = 30, 1, -2 ... ! j is 30, 28, 26, 24, ..., 2 ... ! 15 iterations enddo**

### 3. A zero-trip loop:

**do k = 30, 1, 2 ... ! 0 iterations -- loop skipped enddo**

# Exit DO Loops

You can also set up a DO loop which is terminated by simply jumping out of it with an EXIT statement. Consider:

**i = 0 do i = i + 1 if (i > 100) exit print\*, "i is ", i enddo ! if i>100 control jumps here print\*, "Loop finished. i now equals", i**

### Example: exitloop.f90

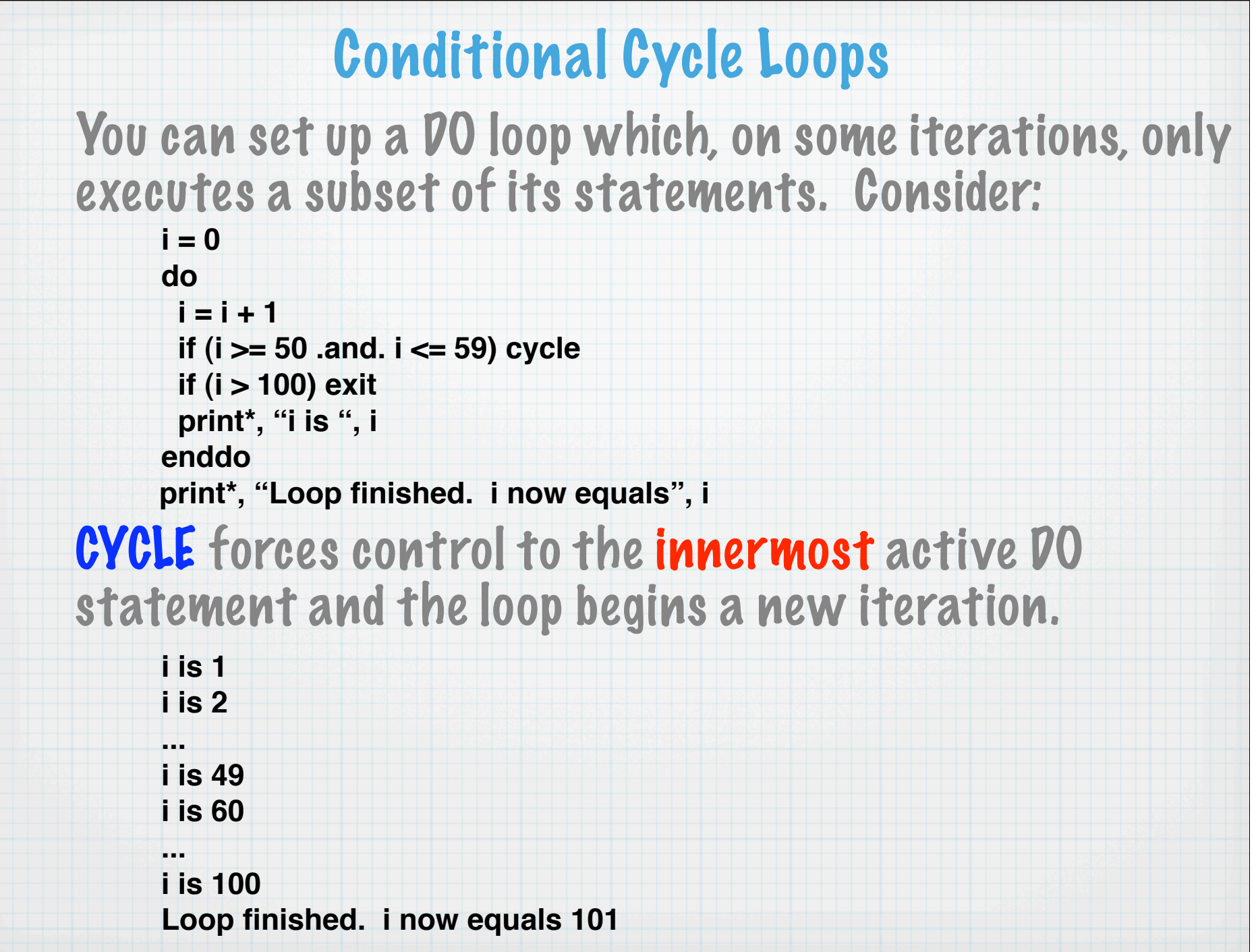

## Named and Nested Loops

Loops can be given names and an EXIT or CYCLE statement can be made to refer to a particular loop:

**outa: do inna: do**

 **...**

 **if (a > b) EXIT outa if (a == b) CYCLE outa if (c > d) EXIT inna if (c == a) CYCLE enddo inna enddo outa**

The (optional) name following the EXIT or CYCLE highlights which loop the statement refers to.

Loop names can only be used once per program unit.

EXAMPLE: nested\_loops.f90

## DO WHILE Loops

### The general form of a DO loop is:

**[name:] do while [logical expression] [block of code] enddo [name:]**

### Generally the body of the do-loop will modify one of more of the variables contained or affecting the logical expression test.

**do while (diff > somevalue)**

 **. diff = ABS(old-new)**

**enddo**

 **.**

 **.**

# SELECT CASE Construct

This is very useful if one of several paths must be chosen based on the value of a single expression.

#### The syntax is:

**[<name>] select case (< case-expr >) case (< case-selector >) [ <name> ] < exec-statements > case default [ <name> ] < exec-statements > end select [ <name> ]**

#### Notes:

the < case-expr> must be scalar and INTEGER, LOGICAL or CHARACTER valued.

the < case-selector > is a parenthesised single value or range. for example, (.true.), (1), or (99:101).

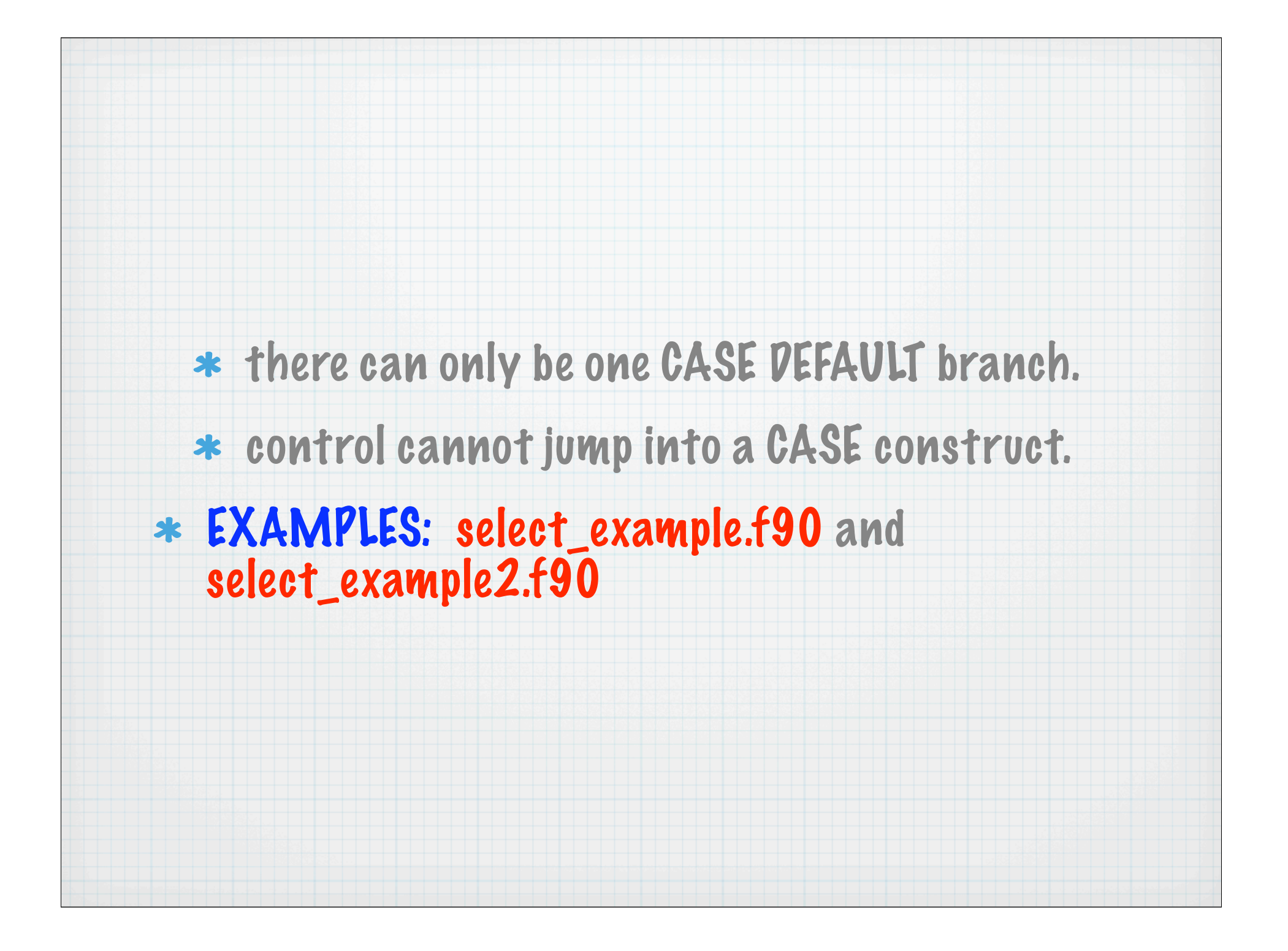

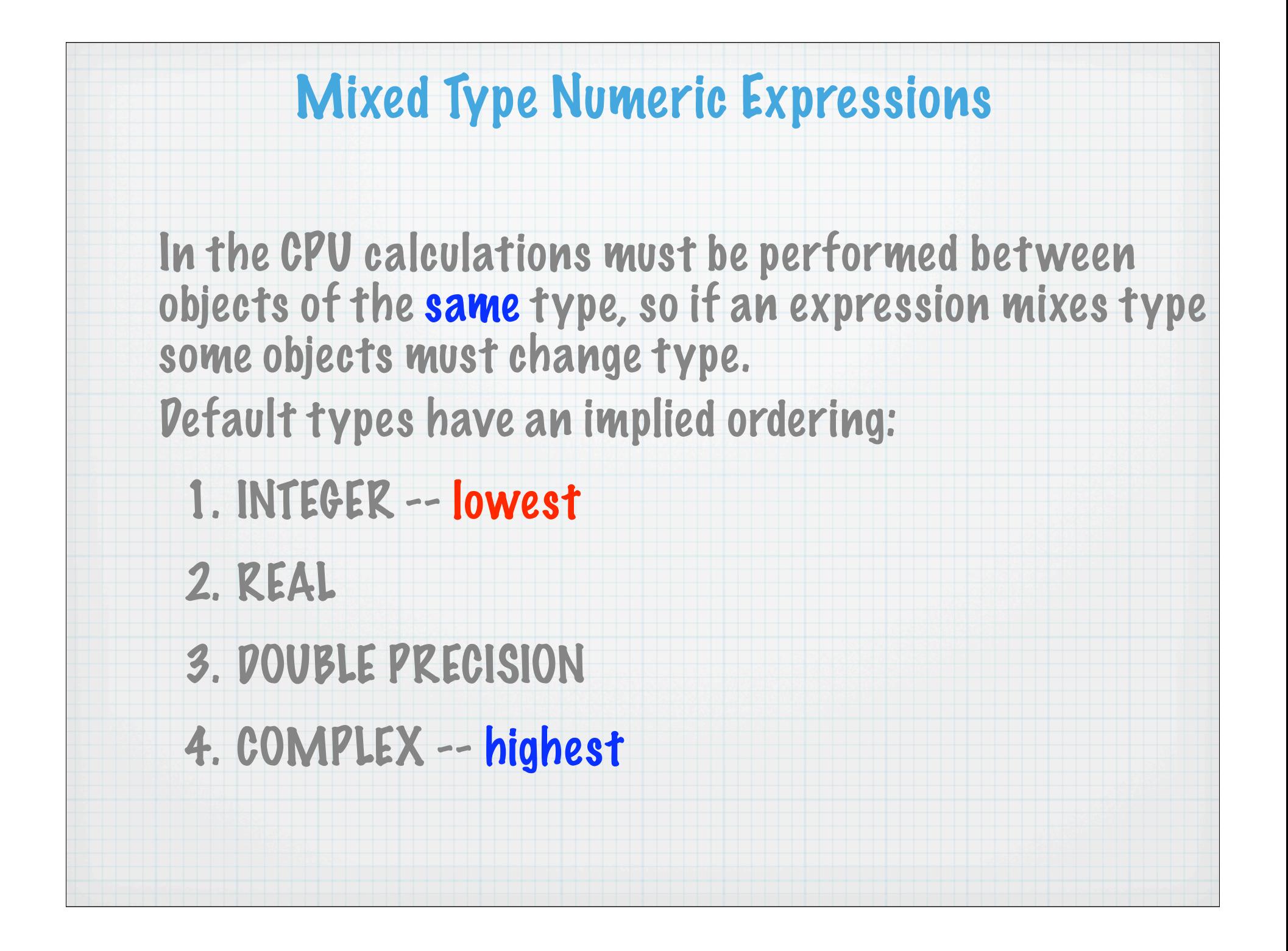

The result of an expression is always of the highest type. For example:

- INTEGER \* REAL gives a REAL **(3 \* 2.0 = 6.0)**
- REAL \* INTEGER gives a REAL **(3.0 \* 2 = 6.0)**
- \* DOUBLE PRECISION \* REAL gives DOUBLE PRECISION
- \* COMPLEX \* <any type> gives COMPLEX
- DOUBLE PRECISION \* REAL \* INTEGER gives DOUBLE PRECISION

The actual operator is unimportant.

# Mixed Type Assignment

Problems often occur with mixed-type arithmetic. The rules for type conversion are given below.

• INTEGER = REAL

the RHS is evaluated, truncated (all of the decimal places lopped off) and assigned to the LHS.

• REAL = INTEGER

the RHS is promoted to be REAL and stored (approximately) in the LHS.

Example: program mixedassign.f90

# Intrinsic Procedures

Fortran 90 has over 100 built-in or intrinsic procedures to perform common tasks efficiently. They below to a number of classes:

- Elemental
	- Mathematical (SQRT, SIN, LOG, etc.)
	- Numeric (ABS, CEILING, SUM, etc.)
	- Character (INDEX, SCAN, TRIM, etc.)
	- Bit (IAND, IOR, ISHFT, etc.)
- Inquiry (ALLOCATED, SIZE, etc.)
- \* Transformational (REAL, TRANSPOSE, etc.)
- Miscellaneous or non-elemental subroutines (SYSTEM\_CLOCK and DATE\_AND\_TIME)

# Introduction to Formatting

Fortran 90 has extremely powerful, flexible and easyto-use capabilities for output formatting.

- The default formatting may be sufficient on your computer for now, but sometimes roundoff error causes "ugly" looking real values.
	- \* It's not a malfunction of the computer's hardware, but a fact of life of finite precision arithmetic on computers.
	- \* Replace the asterisk denoting the default format with a custom format specification.
	- Example: add\_2\_reals.f90

# Edit Descriptors

The three most frequently used edit descriptors are:  $*$  f (floating point) for printing of reals syntax: fw.d

- w = total number of positions
- d = number of places after the decimal point
- the decimal point occupies a position, as does a minus sign
- $\ast$  a (alphanumeric) for character strings

 $*$  i (integer) for integer - can use iw.d format, where the d will pad in front of the value with zeroes Also the new line (/) and tab (t) edit descriptors. Example: format\_examples.f90